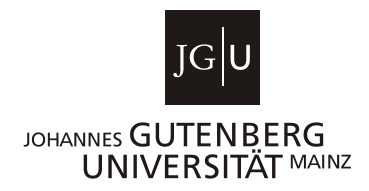

Fachbereich Rechts- und Wirtschaftswissenschaften

Lehrstuhl für Controlling

# Formvorschriften für das Anfertigen von Seminar- und Masterarbeiten

Stand: 13.09.2023 *(Änderungen in Abschnitt 2)*

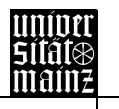

### **Inhaltsverzeichnis**

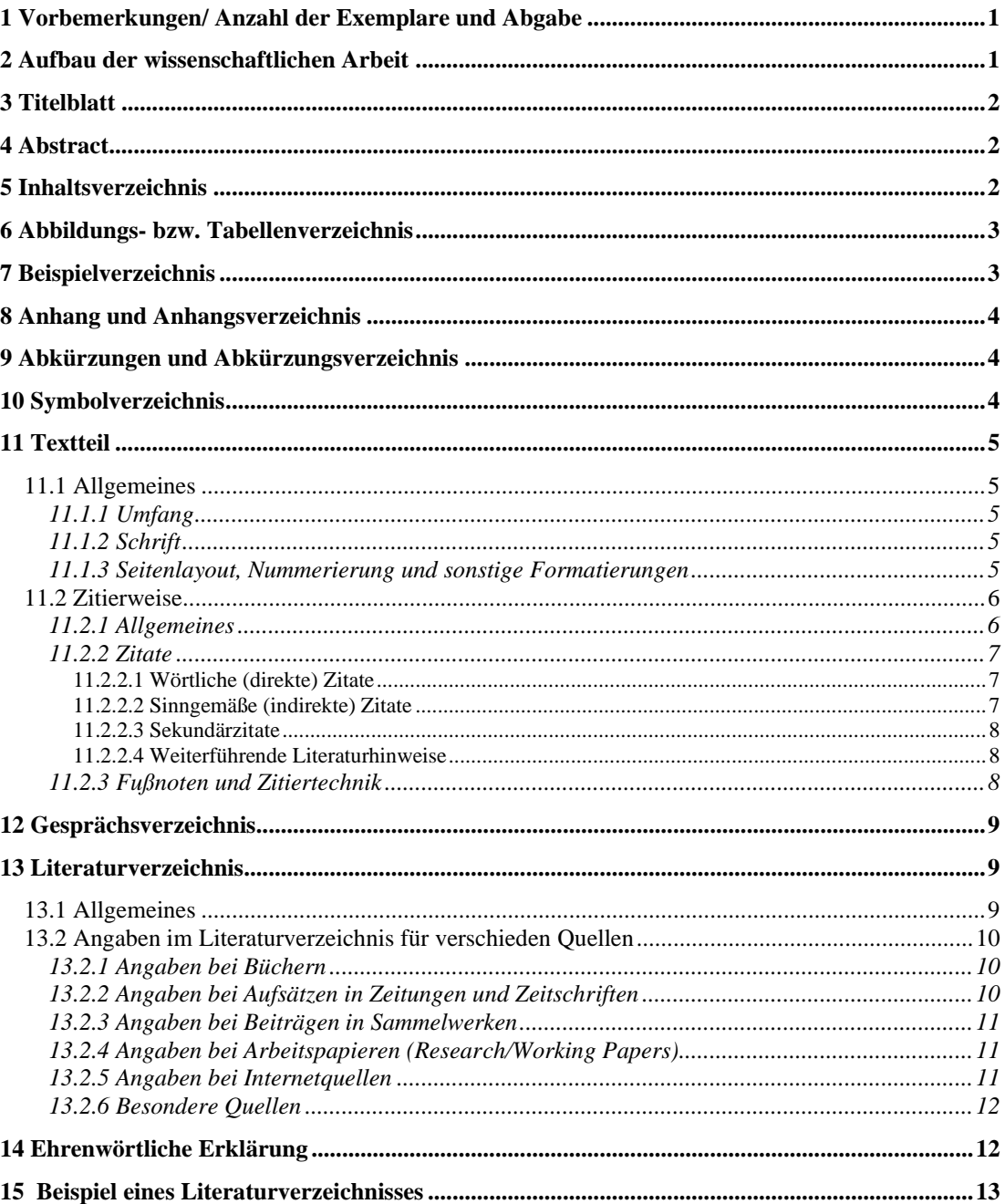

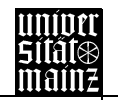

## <span id="page-2-0"></span>**1 Vorbemerkungen/ Anzahl der Exemplare und Abgabe**

Die folgenden Hinweise beziehen sich auf die Anfertigung von Seminar- und Masterarbeiten am Lehrstuhl für Controlling, Prof. Dr. Louis Velthuis. Es handelt sich hier um verbindliche Anforderungen für eine ordnungsgemäße Arbeit. Maßgeblich ist nur die zum Abgabezeitpunkt der Arbeit vorliegende Fassung. Die wissenschaftlichen Arbeiten sind dabei wie folgt einzureichen:

- Die **Seminararbeit** ist in zweifacher elektronischer Form (pdf-Format und Word-Format) via E-Mail an [controlling@uni-mainz.de](mailto:controlling@uni-mainz.de) fristgerecht einzusenden.
- Die **Masterarbeit** darf bis auf Weiteres in elektronischer Form beim Studienbüro eingereicht werden. Senden Sie dazu eine E-Mail mit der Arbeit als PDF und der unterschriebenen eidesstattlichen Erklärung (lesbares Foto oder Scan) in derselben E-Mail **von Ihrer studentischen E-Mail-Adresse** an [studienbuero-fb03@uni-mainz.de.](mailto:studienbuero-fb03@uni-mainz.de) Mit der vollständigen E-Mail gilt die Arbeit als abgegeben und nicht mehr änderbar. Zusätzlich ist die Masterarbeit in zweifacher elektronischer Form (pdf-Format und Word-Format) via E-Mail an *controlling@uni-mainz.de* fristgerecht einzusenden.

### <span id="page-2-1"></span>**2 Aufbau der wissenschaftlichen Arbeit**

Masterarbeiten enthalten gemäß nachstehendem Ordnungsschema folgende Bestandteile. Für Seminararbeiten **entfallen** die Bestandteile II. und XIII.:

- I. Titelblatt (vgl. 3)
- II. Abstract (vgl. 4)
- III. Inhaltsverzeichnis (vgl. 5)
- IV. Evtl. Abbildungs- und/oder Tabellenverzeichnis (vgl. 6)
- V. Evtl. Beispielverzeichnis (vgl. 7)
- VI. Evtl. Anhangsverzeichnis (vgl. 8)
- VII. Evtl. Abkürzungsverzeichnis (vgl. 9)
- VIII. Evtl. Symbolverzeichnis (vgl. 10)
- IX. Textteil (vgl. 11)
- X. Evtl. Anhang
- XI. Evtl. Gesprächsverzeichnis (vgl. 12)
- XII. Literaturverzeichnis (vgl. 13 und 15)
- XIII. Ehrenwörtliche Versicherung (vgl. 14)

## <span id="page-3-0"></span>**3 Titelblatt**

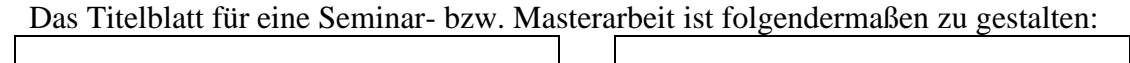

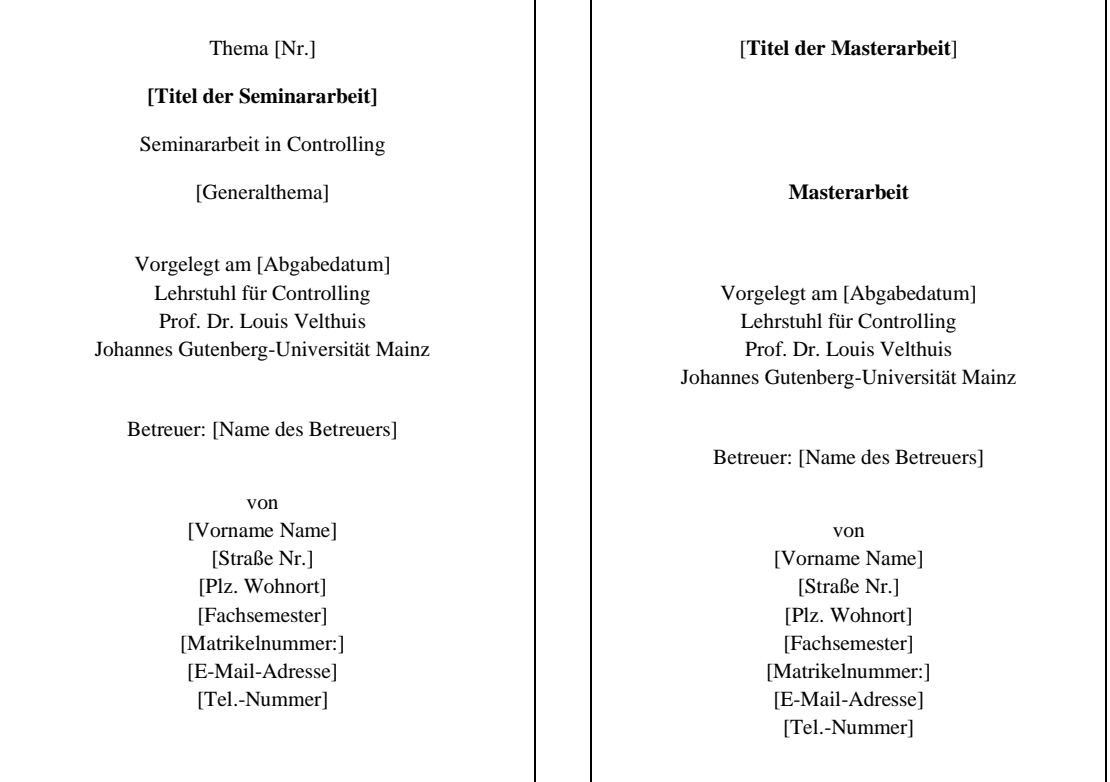

## <span id="page-3-1"></span>**4 Abstract**

Bei Masterarbeiten ist vor dem Inhaltsverzeichnis ein max. einseitiger Abstract zu platzieren, der komprimiert die Relevanz des Themas, die zentrale Leistung der Arbeit (abgeleitet aus der Zielsetzung) und die wichtigsten Erkenntnisse zusammenfasst. Es empfiehlt sich, diesen erst zum Abschluss der Masterarbeit zu schreiben.

## <span id="page-3-2"></span>**5 Inhaltsverzeichnis**

- Zur Kennzeichnung der Gliederungspunkte soll das Dezimalsystem (1, 1.1, 1.1.2,…) verwendet werden.
- Für jeden Inhaltspunkt ist die Seitenzahl der Arbeit anzugeben, bei der die Behandlung des betreffenden Abschnitts beginnt.
- Die Gliederungslogik verlangt, dass jede hierarchische Gliederungsstufe mindestens aus zwei Teilen besteht (z.B. muss ein Punkt 1.2 vorhanden sein, wenn ein Punkt 1.1 auftritt).
- Hierbei ist zu beachten, dass Text nur unter der untersten Gliederungsebene stehen sollte. Bspw. sollte unter 3 kein Text stehen, wenn Unterkapitel 3.1 und 3.2 existieren.

## <span id="page-4-0"></span>**6 Abbildungs- bzw. Tabellenverzeichnis**

- Abbildungen (bspw. Grafiken, Schaubilder) oder Tabellen im laufenden Text sind gesondert zu nummerieren und mit einem aussagefähigen Titel zu versehen.
- Die fortlaufende Nummerierung soll hierbei folgendem Schema entsprechen:
	- o Abbildungen: Abb.1:, Abb.2:, etc.
	- o Tabellen: Tab.1:,Tab.2:, etc.
- Alle Abbildungen im Textteil (keine aus dem Anhang) sind unter ihrer Nummerierung mit der entsprechenden Seitenangabe in einem Abbildungsverzeichnis aufzuführen. Tabellen (keine aus dem Anhang) sind gesondert in einem Tabellenverzeichnis aufzuführen.
- Abbildungen oder Tabellen sollten nur dann im Anhang untergebracht werden, wenn sie einerseits zum Verständnis des Textes nicht unbedingt benötigt werden, aber andererseits nicht unerheblich für die Ergebnisse der Arbeit sind.
- Die Quelle jeder Abbildung oder Tabelle ist in einer Fußnote auf der Seite ihrer Verwendung anzugeben. Haben Sie eine Abbildung oder Tabelle selbst erstellt und sich dabei mehr oder weniger stark an einer Vorlage orientiert, so lautet die Fußnote "Eigene Darstellung in Anlehnung an...".

## <span id="page-4-1"></span>**7 Beispielverzeichnis**

- Im Beispielsverzeichnis sind ausschließlich Rechenbeispiele aufzuführen.
- Rechenbeispiele im laufenden Text sind gesondert zu nummerieren und mit einem aussagefähigen Titel zu versehen.
- Die fortlaufende Nummerierung soll hierbei folgendem Schema entsprechen: o Beispiele: Bsp.1:, Bsp.2:, etc.
- Alle Rechenbeispiele im Textteil (keine aus dem Anhang) sind unter ihrer Nummerierung mit der entsprechenden Seitenangabe in einem Beispielverzeichnis aufzuführen.
- Die Quelle jedes Rechenbeispiels ist in einer Fußnote auf der Seite ihrer Verwendung anzugeben. Haben Sie das Rechenbeispiel selbst erstellt und sich dabei mehr oder weniger stark an einer Vorlage orientiert, so lautet die Fußnote "Eigene Darstellung in Anlehnung an...".

## <span id="page-5-0"></span>**8 Anhang und Anhangsverzeichnis**

- In den Anhang werden diejenigen Materialien aufgenommen, die im Textteil der Arbeit den Argumentationsablauf stören würden, für dessen Verständnis jedoch unabdingbar sind, z.B. Fragebögen, längere Formelableitungen oder unveröffentlichte Quellen.
- Alle Anhänge sind analog zu den Abbildungen mit einem aussagefähigen Titel zu versehen, zu nummerieren und in ein gesondertes Anhangsverzeichnis aufzunehmen (Art und Weise der Nummerierung ist dem Autor freigestellt).

## <span id="page-5-1"></span>**9 Abkürzungen und Abkürzungsverzeichnis**

- Im Text sollen Abkürzungen möglichst vermieden werden. Gestattet ist der Gebrauch von geläufigen Abkürzungen des Dudens, wie "z.B.", "etc.", "usw.". Diese sind nicht explizit im Abkürzungsverzeichnis aufzuführen.
- Abkürzungen müssen bei ihrem ersten Auftreten in Fließtext, Überschrift und Fußnote jeweils einmal ausgeschrieben werden, z.B. Computer Aided Planning (CAP). Sie sind ebenfalls in das Abkürzungsverzeichnis aufzunehmen.
- Im Fachgebiet gebräuchliche Abkürzungen sachlicher Art (HWB, ZfB, ZfbF oder DBW) können verwendet werden, müssen jedoch in einem Abkürzungsverzeichnis aufgeführt werden.
- Nicht zulässig hingegen sind Abkürzungen rein aus Bequemlichkeit, wie BWL, Info oder BSP.
- Bei Quellenangaben in Fußnoten oder im Literaturverzeichnis sind nachfolgende Abkürzungen allgemein üblich und müssen deshalb nicht in das Abkürzungsverzeichnis aufgenommen werden:

Aufl., Bd. (Band), Diss., hrsg., Jg. (Jahrgang), o.J. (ohne Jahresangabe), o.O. (ohne Verlagsort), o.V. (ohne Verfasser), S. (Seite), Sp. (Spalte), Verf., vgl., Vol. (Band), zit. nach (zitiert nach).

## <span id="page-5-2"></span>**10 Symbolverzeichnis**

Sofern mehr als 10 Variablen (aus mathematischen Zusammenhängen) Verwendung finden, ist ein gesondertes Variablenverzeichnis analog zu dem Abkürzungsverzeichnis anzufertigen. Sollten jedoch nur bis zu 10 Variablen benötigt werden, können diese in das Abkürzungsverzeichnis aufgenommen werden.

## <span id="page-6-0"></span>**11 Textteil**

### <span id="page-6-1"></span>*11.1 Allgemeines*

### <span id="page-6-2"></span>**11.1.1 Umfang**

- Die Arbeit ist auf weißem Schreibmaschinenpapier in Maschinenschrift anzufertigen, das nur einseitig beschrieben werden darf.
- Seminararbeiten müssen 15 Textseiten umfassen (sofern nichts anderes festgelegt wurde).
- Masterarbeiten müssen einen Umfang von 50 Textseiten besitzen. Eine Abweichung von einer Seite ist maximal zulässig.
- In den Text eingebundene Abbildungen und Rechenbeispiele werden sowohl bei Seminar- als auch Masterarbeiten bei der Ermittlung des Seitenumfangs herausgerechnet, d.h. der zulässige Textteil verlängert sich um den Raum der Abbildungen (Abb.1:, Abb.2:, etc.). und Rechenbeispiele (Bsp.1:, Bsp.2:, etc.). Formeln und Tabellen zählen hingegen zum Text.

### <span id="page-6-3"></span>**11.1.2 Schrift**

- Die zu verwendende Schriftart für die gesamte wissenschaftliche Arbeit ist Times New Roman.
- Die Schriftgröße muss für den Text 12 pt betragen, für Fußnoten ist eine Schriftgröße von 10 pt zu wählen.
- Überschriften sind ebenfalls in Schriftgröße 12 zu drucken. Es wird empfohlen, dass die Abstände zwischen zwei Überschriften 6 oder 12 pt. betragen. Die sonstige Gestaltung der Überschrift ist dem Autor freigestellt (Fett, Kur- $\sin$ ...
- Im Text ist ein 1,5-facher, innerhalb der Fußnoten ein 1-facher Zeilenabstand einzuhalten.
- Die Arbeit ist im Blocksatz zu schreiben.
- Die automatische Silbentrennung ist zu verwenden.
- Absätze innerhalb der einzelnen Kapitel sind durch folgende Einstellungen zu verdeutlichen: Abstand "Vor: 0 pt" und Abstand "Nach: 18 pt". Der Haken bei dem Auswahlfeld "Keinen Abstand zwischen Absätzen gleicher Formatierung einfügen" ist **nicht** auszuwählen.

### <span id="page-6-4"></span>**11.1.3 Seitenlayout, Nummerierung und sonstige Formatierungen**

- Auf der linken Seite ist ein Seitenrand von 5 cm, auf der rechten Seite von 1,5 cm einzuhalten. Der obere Seitenrand soll 3 cm, der untere Seitenrand 1 cm betragen.
- Vor dem Textteil müssen römische Seitenzahlen Verwendung finden. Ab der ersten Seite des Textteils werden hingegen arabische Seitenzahlen verwendet

(beginnend mit 1). Diese arabische Nummerierung wird auch für den Rest der wissenschaftlichen Arbeit fortgesetzt (bspw. im Literaturverzeichnis).

- Zur Strukturierung innerhalb eines Sinnabschnittes ist es möglich, einzelne fachliche Begriffe durch Textformatierungen hervorzuheben.
- Die sonstige formale Gestaltung der Arbeit wie bspw. die Position der Seitenzahl, Abstände zwischen Überschrift und Text, Zeichnung, etc. können nach eigenem Ermessen festgelegt werden. Sie müssen allerdings durch die gesamte Arbeit hindurch beibehalten werden.

### <span id="page-7-0"></span>*11.2 Zitierweise*

### <span id="page-7-1"></span>**11.2.1 Allgemeines**

Jeder Gedanke, den man übernimmt, ist zu zitieren. Man unterscheidet zwischen direkten und indirekten Zitaten (siehe hierzu Punkt 11.2.2), wobei letztere die Regel sein sollten. Sowohl direkte als auch indirekte Zitate müssen die Meinung des zitierten Autors treffend zum Ausdruck bringen und im richtigen Zusammenhang stehen. Folgende allgemeine Punkte sind zu beachten:

- Bei direkten Zitaten ist die Fußnote unmittelbar nach den Anführungszeichen am Ende des Zitats zu setzen.
- Bei indirekten Zitaten steht die Fußnote immer nach einem Satzzeichen, und zwar i.d.R. am *Ende* des Textes, in dem sich Informationen eines anderen Autors befinden, *spätestens* jedoch am Ende eines jeden Absatzes. Bei Aufzählungen steht die Fußnote also am Ende der Aufzählung und nicht bereits nach dem Doppelpunkt, der die Aufzählung evtl. einleitet.
- Unveröffentlichte, nicht allgemein zugängliche Quellen (z.B. statistisches Material) sind als elektronische Anlagen zusammen mit der wissenschaftlichen Arbeit einzureichen und dann ebenfalls zitierfähig. Vor der Verwendung derartiger Quellen ist allerdings die Genehmigung des Urhebers einzuholen.
- Mündliche Aussagen sind nur zitierfähig, sofern sie in einem Gesprächsverzeichnis aufgeführt sind (vgl. hierzu Punkt 12).
- Repetitorien, Wikipedia, Vorlesungsskripte und selbst angefertigte oder von Arbeitsgruppen verfasste Manuskripte sollten nicht zitiert werden. Stattdessen ist die jeweilige Originalquelle heranzuziehen.

Werden Gedanken anderer Autoren wörtlich oder sinngemäß übernommen, so besteht die Verpflichtung, dies durch Zitate ersichtlich zu machen. Ein Verstoß gegen diese Zitierpflicht wird als schwerwiegend angesehen und führt, selbst bei ansonsten zufrieden stellender Bearbeitung des Themas, zur Bewertung der Arbeit als "nicht ausreichend".

#### <span id="page-8-1"></span><span id="page-8-0"></span>11.2.2.1 Wörtliche (direkte) Zitate

Durch wörtliche Zitate werden Sätze oder Satzteile im Wortlaut aus einer Quelle übernommen. Sinnvoll ist dies nur, wenn es darauf ankommt, die Original-Formulierung zu erhalten, bspw. bei Definitionen. Folgende Punkte sind hierbei zu beachten:

- Am Anfang und Ende jedes wörtlichen Zitates sind Anführungszeichen zu setzen. Sie erfordern buchstäbliche Genauigkeit und müssen demnach exakt mit dem Originaltext übereinstimmen. Es ist erlaubt, das Zitat grammatikalisch in die eigenen Ausführungen einzupassen, d.h. den Kasus eines Substantivs zu ändern. Ebenso zulässig ist die Anpassung an die neue Rechtschreibung.
- Um Zwischenteile des zitierten Satzes wegzulassen, müssen die entsprechenden Stellen durch drei Punkte in eckigen Klammern kenntlich gemacht werden.

#### *Beispiel:*

*Unter Beschäftigungsabweichung versteht man die "[...] Differenz zwischen den Soll- und verrechneten Plankosten [...]" 1 .*

• Wird in einen direkt zitierten Satz eine eigene erklärende Anmerkung eingefügt (z.B. um ein Possesivpronomen zu erläutern), so sind diese in eckige Klammern zu setzen sowie mit dem besonderen Zusatz "Anm. d. Verf." oder alternativ "A.d.V." zu versehen.

### *Beispiel:*

*"Mit ihnen [übergreifenden Koordinationsinstrumenten, A.d.V.] wird eine Koordination der Führung und daher eine umfassende Steuerung der Unternehmung erreicht."<sup>2</sup>*

- Anmerkungen oder Hervorhebungen in Form optischer Veränderungen im zitierten Text sind zu übernehmen und kenntlich zu machen. Bei eigenen Hervorhebungen ist die entsprechende Stelle mit dem Zusatz "Hervorh. d. Verf." zu kennzeichnen.
- Ist die Originalquelle in alter Rechtschreibung verfasst, darf die Rechtschreibung auf die neue Schreibweise angepasst werden.

### <span id="page-8-2"></span>11.2.2.2 Sinngemäße (indirekte) Zitate

Durch ein sinngemäßes Zitat erfolgt keine wörtliche, sondern eine inhaltliche Wiedergabe der zitierten Textstelle. Auch hier muss der Umfang des Zitats eindeutig erkennbar sein. Da fremde Gedanken und Ausführungen verwendet werden, sind diese durch eine Quellenangabe kenntlich zu machen. Im Gegensatz zu wörtlichen

<sup>&</sup>lt;sup>1</sup> Breid (1995), S. 5.

<sup>2</sup> Küpper (2001), S. 26.

Zitaten ist hier im Text keine besondere Kennzeichnung des Zitatbeginns nötig. Die entsprechende Fußnote ist mit "Vgl." zu beginnen.

#### <span id="page-9-0"></span>11.2.2.3 Sekundärzitate

Von Sekundärzitaten wird gesprochen, wenn wörtlich oder sinngemäß aus dem Text des Verfassers B zitiert wird, der wiederum selbst an der betreffenden Stelle Verfasser A wörtlich oder sinngemäß zitiert hat. Grundsätzlich ist dies nicht gestattet. Sie müssen in diesem Falle selbst die Originalquelle, also Verfasser A, nachschlagen und diesen zitieren. Stellen Sie beim Nachschlagen in der Originalquelle A fest, dass der Gedankengang maßgeblich von B stammt (er also nur auf A verweist, dabei aber hauptsächlich eigene Gedanken eingebracht hat), so liegt kein Sekundärzitat vor. Dann ist B zu zitieren.

Sollte trotz intensiver Nachforschungen der Originaltext A nicht mit vertretbarem Aufwand beschafft werden können, ist ausnahmsweise ein Sekundärzitat möglich. Dieses lautet dann "Verfasser A (1990), S. xy (zit. nach Verfasser B (2010), S. yz).".

#### <span id="page-9-1"></span>11.2.2.4 Weiterführende Literaturhinweise

Sollten Sie zu einer bestimmten Thematik noch auf weiterführende Literatur verweisen wollen, ohne diese wörtlich oder sinngemäß zu zitieren, so erfolgt der Verweis mit siehe und nicht mit vergleiche: "Zur [Thematik xy] siehe ...".

#### <span id="page-9-2"></span>**11.2.3 Fußnoten und Zitiertechnik**

Die Quellenangaben zu den Zitaten werden in Fußnoten aufgeführt. Dabei sind folgende Punkte zu beachten:

- Fußnoten sind durch einen ca. 5 cm langen Strich, den Zitierstrich vom Text der entsprechenden Seite abzugrenzen.
- Jede Fußnote muss auf der Seite stehen, auf der sich der Fußnotenverweis im Text findet. Sie ist mit Großschreibung zu beginnen und endet mit einem Punkt (!).
- Gemäß der Verwendung der sog. Kurzbelegtechnik werden Nachname, das Erscheinungsjahr in Klammern sowie die Seitenangabe in der Fußnote angeführt. Im Fall mehrerer Titel desselben Verfassers im selben Jahr wird hinter das Erscheinungsjahr der Zusatz a, b, c,... gesetzt.
- Geht die Textstelle der Quelle über mehrere Seiten, so sind jeweils die erste und die letzte Seite des zitierten Abschnitts, verbunden durch einen Bindestrich, anzugeben. Die Angaben f. (folgende Seite) und ff. (fortfolgende Seiten) werden nicht akzeptiert.
- Sofern eine Quelle von 4 oder mehr Autoren verfasst wurde, ist nur der erste mit dem Zusatz "u.a." bzw. "et al." (et alii) anzugeben. Beachten Sie, dass diese Regelung nicht für das Literaturverzeichnis gilt. In diesem sind alle Verfasser der Quelle zu nennen.
- Grundsätzlich ist die Reihenfolge der Autoren aus der Quelle zu übernehmen, auch wenn die Namen nicht in alphabetischer Reihenfolge stehen.

#### *Beispiele:*

- *Direktes Zitat: Küpper (2001), S. 44.*
- *Indirektes Zitat: Vgl. Friedl (2002a), S. 3-9.*
- *Indirektes Zitat (mehrere Quellen zum gleichen Sachverhalt): Vgl. Friedl (2002a), S. 3-9; Huber (2002), S. 10.*
- *Sekundärzitat: Vgl. Huber (2000), S. 5-11 (zit. nach Meyer (2001), S. 187- 189).*

## <span id="page-10-0"></span>**12 Gesprächsverzeichnis**

Wurden Expertengespräche geführt, ist vor dem Literaturverzeichnis ein Gesprächsverzeichnis zu erstellen (Angabe des Namens und der Position des Gesprächspartners sowie des Gesprächsdatums). Die Gesprächspartner sind dann genauso wie eine schriftliche Quelle in Fußnoten zitierfähig.

## <span id="page-10-1"></span>**13 Literaturverzeichnis**

### <span id="page-10-2"></span>*13.1 Allgemeines*

Im Literaturverzeichnis sind sämtliche herangezogenen Quellen in alphabetischer Reihenfolge nach Verfassern geordnet anzugeben. Gelesenes, jedoch nicht zitiertes Schrifttum ist nicht Gegenstand des Verzeichnisses. Folgende Punkte sind zu beachten:

- Mehrere Veröffentlichungen eines Verfassers werden chronologisch mit dem ältesten Titel beginnend - untereinander aufgeführt.
- Im Fall mehrerer Titel desselben Verfassers im selben Jahr wird hinter das Erscheinungsjahr der Zusatz a, b, c,... gesetzt. Die Reihenfolge a, b, c ist nach alphabetischer Reihenfolge der Titel zu bilden.
- Zwischen den einzelnen Literaturhinweisen ist eine Leerzeile einzufügen.
- Eine Untergliederung des Literaturverzeichnisses (z.B. nach Büchern, Zeitschriftenartikeln und Dissertationen) soll nicht vorgenommen werden.
- Zur besseren Übersichtlichkeit sollten Sie jeden Eintrag in Ihrem Literaturverzeichnis durch einen hängenden Einzug hervorheben (vgl. Beispiele unten).
- Quellen ohne angegebenen Verfasser weisen als Verfasser "o.V." aus. Dies ist oft bei Internetquellen der Fall, die zwar einen Firmennamen, aber nicht den Autor der Seite benennen.
- Quellen ohne angegebenes Veröffentlichungsjahr weisen als Jahr "o.J." aus. Auch dies ist bevorzugt bei Internetquellen der Fall.
- Unveröffentlichtes Material erhält einen entsprechenden Vermerk, z.B. "unveröffentlichte Masterarbeit, Mainz 2005".

## <span id="page-11-0"></span>*13.2 Angaben im Literaturverzeichnis für verschieden Quellen*

### <span id="page-11-1"></span>**13.2.1 Angaben bei Büchern**

- Name(n) und ausgeschriebene(r) Vorname(n) des (der) Verfasser(s), (akademische Grade und Titel werden nicht genannt) Mehrere Autoren sind mit Schrägstrich voneinander zu trennen. Achten Sie darauf, dass einheitlich in der ganzen Arbeit entweder ein oder kein Leerzeichen vor und nach dem Schrägstrich steht (Beispiel.: Einheitlich "Schweitzer/Küpper" oder "Schweitzer / Küpper").
- Erscheinungsjahr in Klammern:
- Titel einschließlich Untertitel,
- Evtl. Band,
- Auflage (entfällt bei der 1. Auflage),
- Erscheinungsort (bei mehr als drei Erscheinungsorten ist nur der erste mit dem Zusatz "u.a." oder "et al." anzugeben)
- Erscheinungsjahr.

## *Beispiel Bücher:*

*Friedl, Gunther (2001): Sequentielle Investitionsentscheidungen unter Unsicherheit, Berlin, 2001.*

## <span id="page-11-2"></span>**13.2.2 Angaben bei Aufsätzen in Zeitungen und Zeitschriften**

- Name(n) und ausgeschriebene(r) Vorname(n) des (der) Verfasser(s)
- Erscheinungsjahr in Klammern:
- Titel einschließlich Untertitel des Aufsatzes, in: Titel der Zeitung bzw. Zeitschrift,
- Heft (bei fortlaufender Seitennummerierung nicht unbedingt nötig, ebenso bei Tageszeitungen)
- Jahrgangsnummer in Klammern
- Erscheinungsjahr bzw. Erscheinungsdatum,
- Erste und letzte Seitenzahl des Aufsatzes.

*Beispiel Zeitungen und Zeitschriften:*

*Friedl, Gunther / Ott, Robert (2002): Anreizkompatible Gestaltung von Entgeltsystemen für Krankenhäuser, in: ZfB, Heft 2 (72) 2002, S. 185-205.*

### <span id="page-12-0"></span>**13.2.3 Angaben bei Beiträgen in Sammelwerken**

- Name(n) und ausgeschriebene(r) Vorname(n) des (der) Verfasser(s)
- Erscheinungsjahr in Klammern:
- Titel einschließlich Untertitel des Beitrages,
- in: Titel des Sammelwerks..
- hrsg. v. Name(n) und ausgeschriebene(r) Vorname(n) des (der) Herausgeber(s),
- Auflage (entfällt bei der 1. Auflage),
- Erscheinungsort (bei mehr als drei Erscheinungsorten ist nur der erste mit dem Zusatz "u.a." oder "et al." anzugeben)
- Erscheinungsjahr
- Erste und letzte Seitenzahl bzw. Spaltenzahl des Beitrages.

*Beispiel Beiträge in Sammelwerken:*

*Friedl, Gunther / Pedell, Burkhard (2002): Anlagencontrolling, in: Handwörterbuch Unternehmensrechnung und Controlling, hrsg. v. Küpper, Hans-Ulrich / Wagenhofer, Alfred, Stuttgart, 2002, S. 58-68.*

### <span id="page-12-1"></span>**13.2.4 Angaben bei Arbeitspapieren (Research/Working Papers)**

- Name(n) und ausgeschriebene(r) Vorname(n) des (der) Verfasser(s)
- Erscheinungsjahr in Klammern:
- Titel einschließlich Untertitel des Beitrages,
- Universität
- Jahr der vorliegenden Verfassung.

### *Beispiel Working Paper:*

*Friedl, Gunther / Wagner, Stephan (2004): Supplier Switching Decisions Under Information Asymmetry, Working Paper, Universität München, 2004.*

### <span id="page-12-2"></span>**13.2.5 Angaben bei Internetquellen**

Der Verweis auf Onlineinhalte sollte nur dann erfolgen sollte, wenn keine entsprechende gedruckte Veröffentlichung vorliegt.

- Name des/der Verfasser $(s)$ ; ggfs. "o.V.
- Erscheinungsjahr in Klammern (ggf. "o.J."):
- Titel einschließlich Untertitel des Beitrages,
- URL,
- Abgerufen am,
- Ggf. erste und letzte Seitenzahl bzw. Spaltenzahl des Beitrages.

Sämtliche aus dem Internet zitierte Quellen sind (bspw. als Screenshot der Seiten) zusammen mit der Arbeit in digitaler Form als PDF per E-Mail im Lehrstuhlsekretariat einzureichen. (Falls die Datei zu groß sein sollte, um sie direkt von Ihrem Uni-Mailaccount aus zu verschicken, nutzen Sie bitte WeTransfer für den Versand [\(https://wetransfer.com/\)](https://wetransfer.com/).) Ein Verstoß gegen diese Verpflichtung führt zur Bewertung der Arbeit als "nicht ausreichend".

*Beispiel Internetquelle:*

*O. V. (2005): Toyota Deutschland mit Rekordumsatz, http://de.cars.yahoo.com/ 050419/292/4i19e.html, abgerufen am 22.06.2005.*

#### <span id="page-13-0"></span>**13.2.6 Besondere Quellen**

- Geltende Gesetze werden nicht unmittelbar in Fußnoten zitiert bzw. in das Literaturverzeichnis aufgenommen, wohl aber, sofern abgekürzt, in das Abkürzungsverzeichnis.
- Die Zitierweise für Kommentare und Handbücher entspricht grundsätzlich der Zitierweise von Sammelwerken.
- Rechtsquellen und amtliche Druckvorschriften: Bei Urteilen des BFH ist neben dem Aktenzeichen und dem Urteilsdatum als Fundstelle die Sammlung der Entscheidungen des Bundesfinanzhofs oder das Bundessteuerblatt mit den zitierten Seiten anzugeben.

Stehen einzelne der aufgeführten Angaben nicht zur Verfügung, ist eine Rücksprache mit dem jeweiligen Betreuer zwingend erforderlich.

### <span id="page-13-1"></span>**14 Ehrenwörtliche Erklärung**

Als Muster für eine Ehrenwörtliche Erklärung gilt folgender Text, der von der Prüfungsordnung vorgeschrieben ist:

#### **Ehrenwörtliche Erklärung**

Ich versichere, dass ich die Arbeit selbstständig und ohne Benutzung anderer als der angegebenen Hilfsmittel angefertigt habe. Alle Stellen, die wörtlich oder sinngemäß aus Veröffentlichungen oder anderen Quellen (auch Internet) entnommen sind, habe ich als solche eindeutig kenntlich gemacht. Von der Ordnung zur Sicherung guter wissenschaftlicher Praxis in Forschung und Lehre und zum Verfahren zum Umgang mit wissenschaftlichem Fehlverhalten habe ich Kenntnis genommen. Die Arbeit ist noch nicht veröffentlicht und noch nicht als Studienleistung zur Anerkennung oder Bewertung vorgelegt worden. Mir ist bekannt, dass Verstöße gegen diese Anforderungen zur Bewertung der Arbeit mit der Note "Nicht ausreichend" führen sowie die Nichterteilung des angestrebten Leistungsnachweises zur Folge haben.

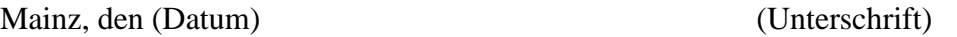

### <span id="page-14-0"></span>**15 Beispiel eines Literaturverzeichnisses**

- Breid, Volker (1995): Abweichungsanalyse, in: Grundbegriffe des Controlling, hrsg. v. Küpper, Hans-Ulrich / Weber, Jürgen, Stuttgart, 1995.
- Ewert, Ralf / Wagenhofer, Alfred (2005): Interne Unternehmensrechnung, 6. überarbeitete Auflage, Berlin, Heidelberg, 2005.
- Friedl, Gunther / Pedell, Burkhard (2002): Anlagencontrolling, in: Handwörterbuch Unternehmensrechnung und Controlling, hrsg. v. Küpper, Hans-Ulrich / Wagenhofer, Alfred, Stuttgart, 2002, S. 58-68.
- Laux, Helmut / Liermann, Felix (2003): Grundlagen der Organisation: Die Steuerung von Entscheidungen als Grundproblem der Betriebswirtschaftslehre, 5. überarbeitete Auflage, Berlin, 2003.
- Küpper, Hans-Ulrich (2001): Controlling: Konzeptionen, Aufgaben, Instrumente, 3. Auflage, Stuttgart, 2001.
- Velthuis, Louis John / Wesner, Peter / Hebertinger, Martin (2005): Value Based Management: Bewertung, Performancemessung und Managemententlohnung mit ERIC, Stuttgart, 2005.
- O. V. (2005): Toyota Deutschland mit Rekordumsatz, http://de.cars.yahoo.com/ 050419/292/4i19e.html, abgerufen am 22.06.2005.